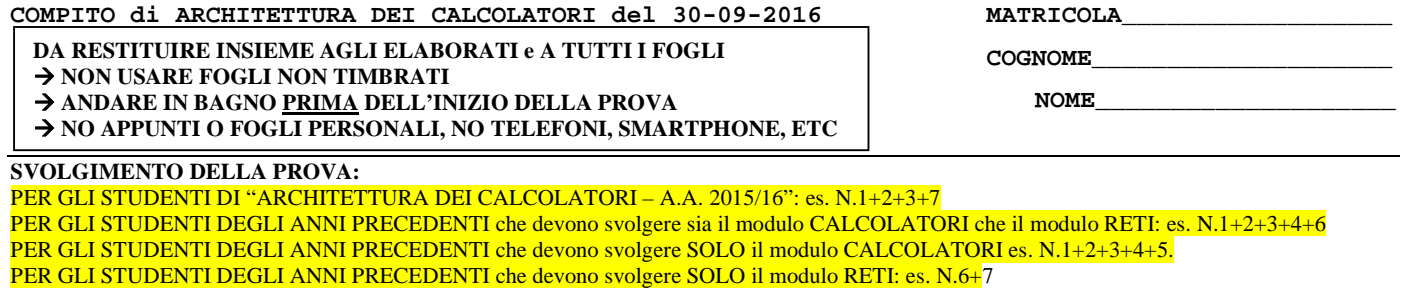

NOTA: per l'esercizio 7 dovranno essere consegnati due files: il file del programma VERILOG e il file relativo all'output (screenshot o copy/paste)

1) [16] Trovare il codice assembly MIPS corrispondente del seguente programma (**utilizzando solo e unicamente istruzioni dalla tabella sottostante e rispettando le convenzioni di utilizzazione dei registri e l'ABI dell'assembly MIPS** riportate qua sotto, per riferimento). Nota: svolgere direttamente su carta (senza il simulatore).

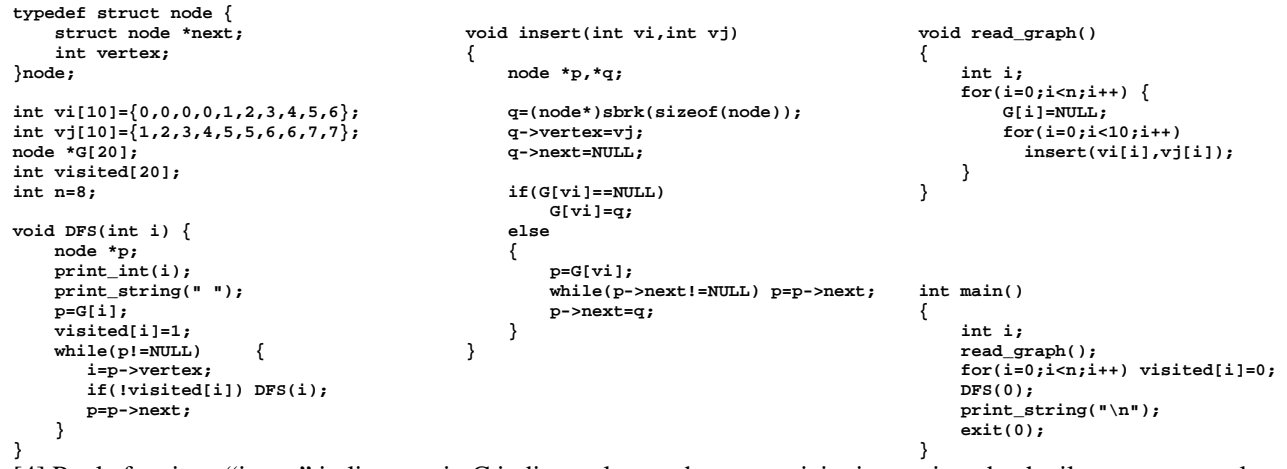

- 2) [4] Per la funzione "insert" in linguaggio C indicata al precedente esercizio, immaginando che il puntatore q valga 0x1000, che vi e vj valgano zero, che il vettore G risieda ad indirizzo di memoria 0x7000'e che contenga i valori 0x2000,0x2100, 0x2200 e cosi via, che la lista puntata da p contenga successivamente nel campo next indirizzi 0x2010, 0x2020, 0x2030, ... e cosi' via e che la condizione dell if sia falsa e che la condizione dello while sia sempre vera: produrre la lista degli indirizzi (traccia) dei primi 20 riferimenti alla memoria.
- 3) [6] Si consideri una cache di dimensione 48B, fully-associative, di tipo write-back/write-non-allocate. La dimensione del blocco e' 8 byte, il tempo di accesso alla cache e' 1 ns e la penalita' in caso di miss e' pari a 99 ns, la politica di rimpiazzamento e' LRU. Il processore effettua i seguenti accessi in cache, ad indirizzi al byte: 124, 169, 167, 245, 183, 119, 235, 163, 288, 309, 310, 308, 213, 196, 377, 166, 362, 233, 163, 169. Tali accessi sono alternativamente letture e scritture. Per la sequenza data, ricavare il tempo medio di accesso alla cache, riportare i tag contenuti in cache al termine, i bit di modifica (se presenti) e la lista dei blocchi (ovvero il loro indirizzo) via via eliminati durante il rimpiazzamento ed inoltre in corrispondenza di quale riferimento il blocco e' eliminato.
- 4) [4] Rappresentare in double precision IEEE-754, il valore epsilon di macchina (nota bene: 64 bit) opportunamente normalizzato secondo quanto previsto dallo standard.
- 5) [4] Discutere l'equazione delle prestazioni indicando per ciascun parametro come questo sia influenzato da: i) programma, ii) compilatore, iii) sistema operativo, iv) instruction set, v) struttura CPU, vi) sottosistema di memoria, tecnologia (max 1 breve frase per ognuno dei 6 fattori elencati).
- 6) [8] Sintetizzare una rete sequenziale utilizzando il modello di Mealy-Ritardato con un ingresso X su un bit e una uscita Z su due bit che funziona nel seguente modo: devono essere riconosciute le sequenze anche interallacciate 0,1,0,0 e 0,1,0,1; l'uscita  $Z[1]$  va a 1 se si presente una delle due sequenze mentre  $Z[0]$  dice quale sequenza si e' presentata ( $Z[0]=1$  se si presenta 0,1,0,0; Z[0]=0 altrimenti.Rappresentare la macchina a stati finiti per tale rete di Mealy-Ritardato, la tabella delle transizioni, le equazioni booleane delle reti CN1 e CN2 e il circuito sequenziale sincronizzato basato su flip-flop D.
- 7) [8] Descrivere e sintetizzare in Verilog la rete sequenziale descritta nel'esercizio 6. **Tracciare il diagramma di temporizzazione** come verifica della correttezza dell'unità *XXX* (il modulo TopLevel e' riportato in calce). Nota: si puo' svolgere l'esercizio con ausilio del simulatore oppure su carta e salvare una copia dell'output e del programma nella cartella ARCAL1160930.

MATRICOLA

COGNOME

**NOME** 

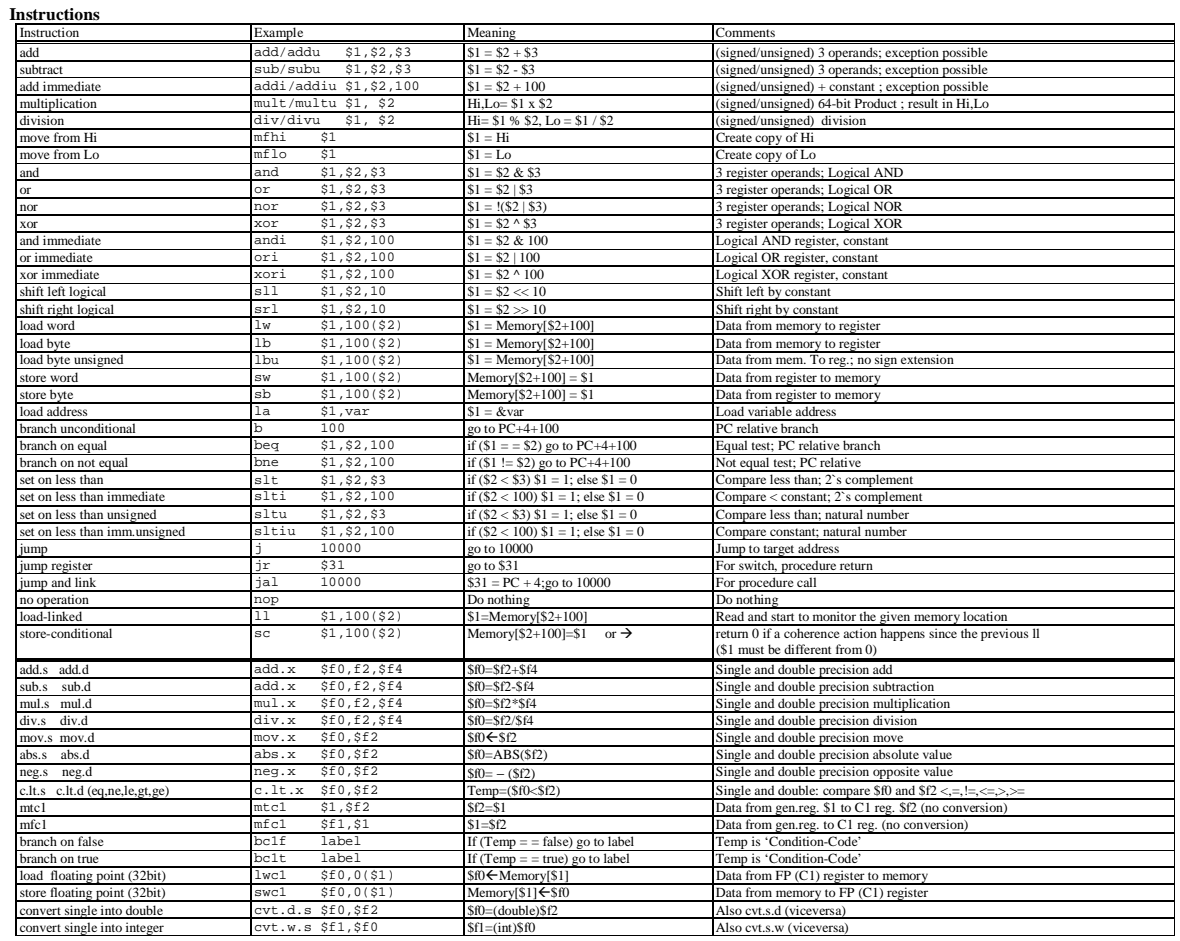

**Register Usage** 

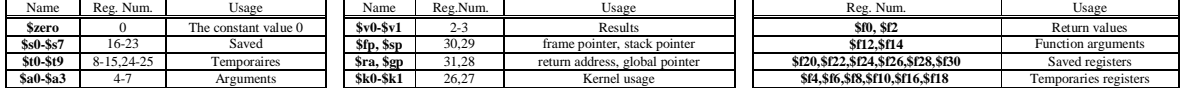

**System calls** 

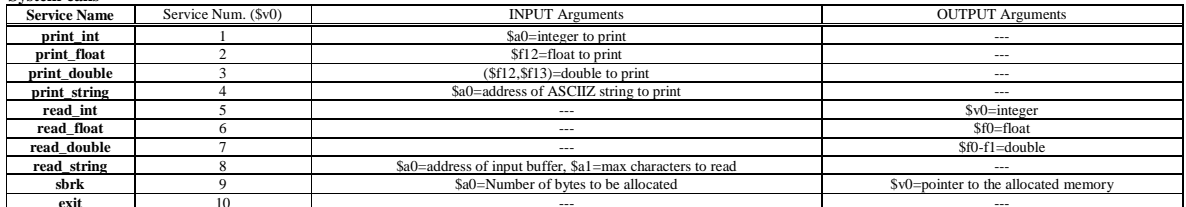

```
module TopLevel;
reg reset_;initial begin reset_=0; #22 reset_=1; #300; $stop; end
reg clock ; initial clock=0; always #5 clock <= (!clock);
reg X;wire [1:0] STAR=Xxx.STAR;
wire Z1 = XXX.Z[1];wire Z0 = XXX.Z[0];initial begin X=0;
wait(reset_==1); #5
@(posedge clock); X <= 0; @(posedge clock); X <= 1; @(posedge clock); X <= 0; @(posedge clock); X <= 1;
@(posedge clock); X<=0; @(posedge clock); X<=1; @(posedge clock); X<=0; @(posedge clock); X<=1;
@(posedge clock); X <= 0; @(posedge clock); X <= 1; @(posedge clock); X <= 0; @(posedge clock); X <= 1;
@(posedge clock); X <= 0; @(posedge clock); X <= 0; @(posedge clock); X <= 0; @(posedge clock); X <= 0;
end
XXX XXX(X, Z, clock, reset_{});
endmodule
```